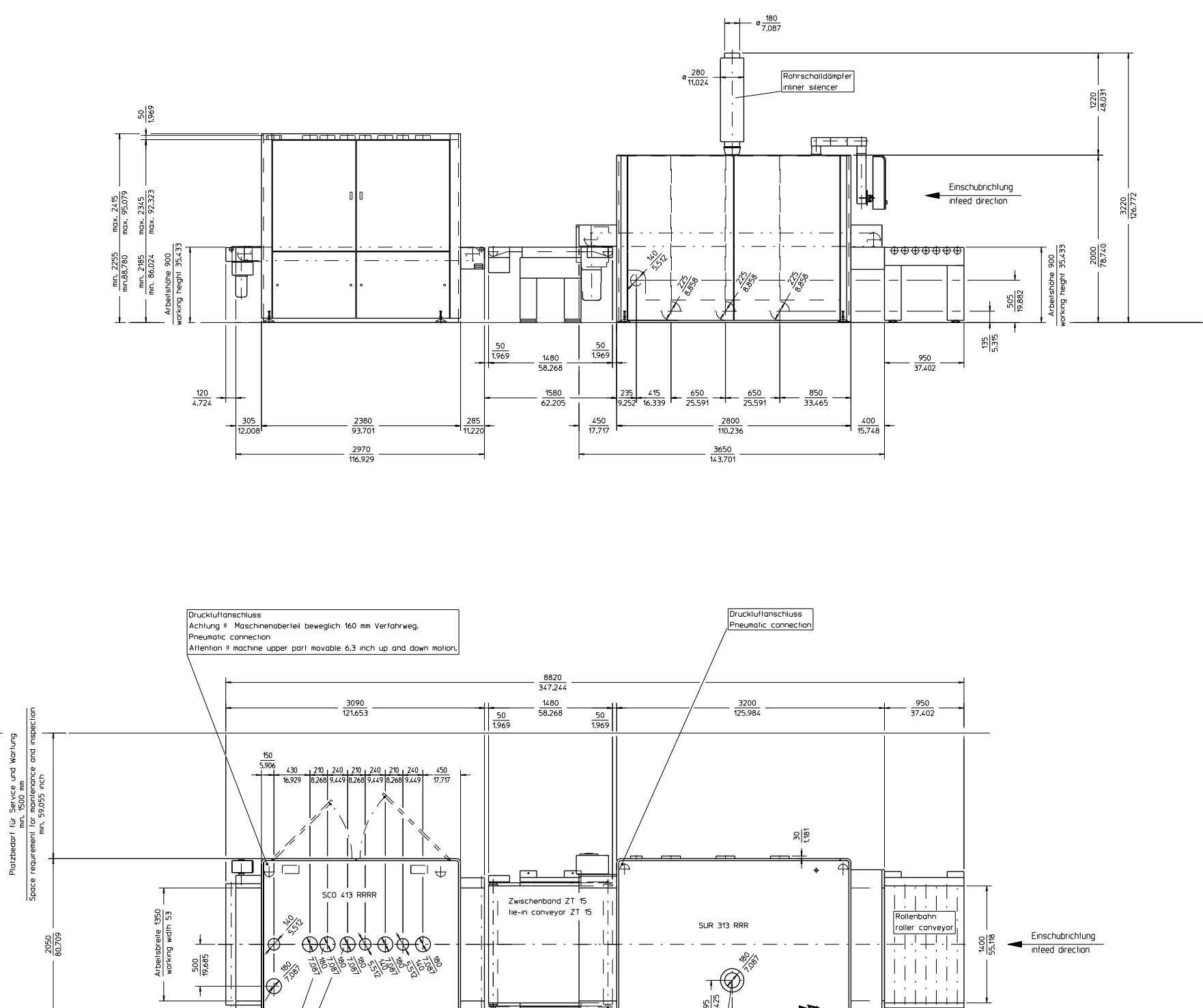

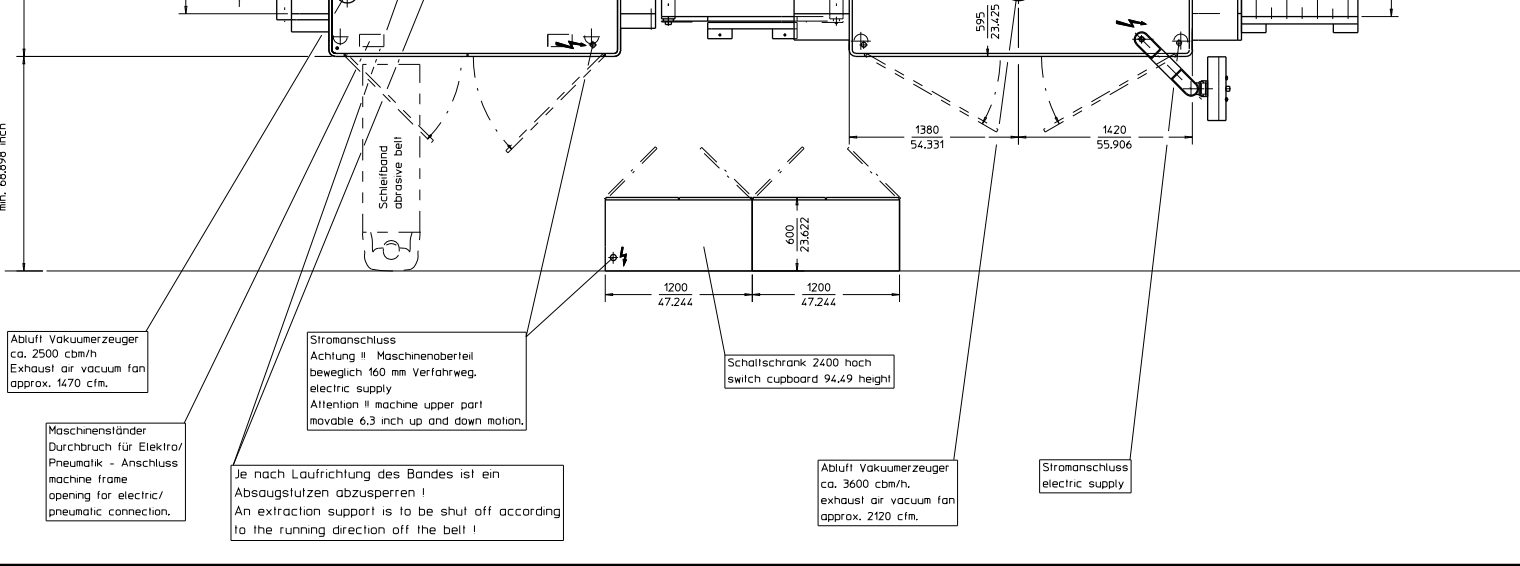

5300<br>208.667

alzbedarf Schielfbandwechselseile<br>- min, 1750 mm<br>:e requirement, abrasive bell changi

Maschinenständ

'Schulzvermerk n. DIN 34 beachten'

PROFILINE SUR 313 RRR + PROFILINE SCO 413 RRRR

Gesamtanschluss:

Erforderlicher Mindestvolumenstrom 20360 cbm/h bei einer Luftgeschwindigkeit von 20 m/s an den Absaugstuizen.<br>Von 20 m/s an den Absaugstuizen.<br>Empfohlener Volumenstrom 22330 - 25600 cbm/h.

SUR 313 RRR, Maschine mit Vakuumspannvorrichtung hat am Vakuumerzeuger einen Stutzen ø 180.<br>SCO 413 RRRR, Maschine mit Vakuumspannvorrichtung hat am Vakuumerzeuger einen Stutzen ø 180, die zusätzlich an die Absauganlage angeschlossen werden müssen.

Bei Verwendung der druckseitig an der .<br>Absauganlage angeschlossenen<br>Vakuumerzeuger wird die Filterfläche zusätzlich mit einer Luftmenge von ca. 6100 cbm/h belastet.

Der Maschinenwiderstand beträgt ca. 800 Pa.

PROFILINE SUR 313 RRR + PROFILINE SCO 413 RRRR

Total connections:

Dust extraction requirement 11980 cfm at an air speed of 66 fts. Recommended range flow 13140 - 15065 cfm.

SUR 313 RRR, machine with vakuum table have got an connection of, 7,086 diameter, SCO 413 RRRR, machine with vakuum table have got an connection of, 7,086 diameter, at the yacuum fan which additionally has to be annexed at the suction plant.

The filter area is charged additionally with an air quntity of approx. 3590 cfm, when the vacuum producer is used on pressure side on the dust collector.

Resistance of the machine 3,21 inch wg.

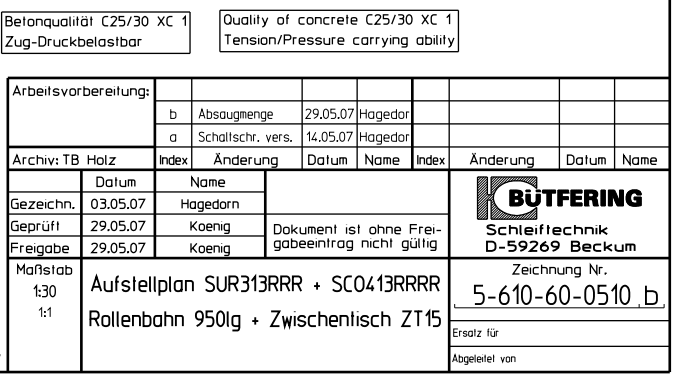